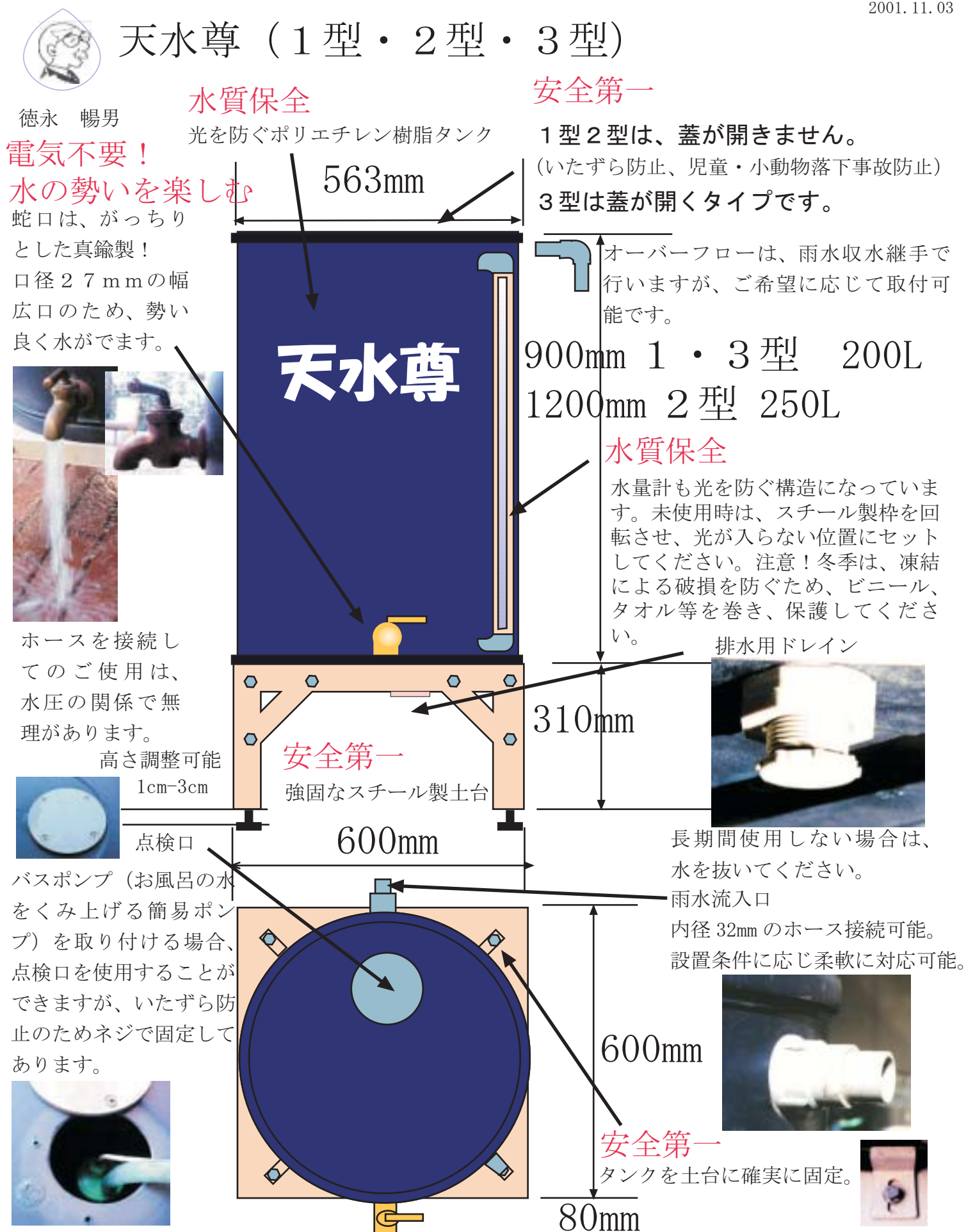

シップス(有) 樫の木樽(ウィスキー樽)トイレ利用等、雨水利用システムに関することなら、 神奈川県相模原市相模大野 3-18-1 TEL: 042-701-1660 FAX:042-741-2001 詳しくは、http://www.rainwrold.jp/ 担当:中山、鎌田、小宮山、お気軽にどうぞ。